# <span id="page-0-0"></span>Querying, plotting, dimensionality reduction

Adriano Agnello

24th April 2019

**≮ロト ⊀何ト ⊀ ヨト** 

∍

[Surveys and databases](#page-2-0) [Visualising](#page-12-0)

### <span id="page-1-0"></span>Playing with multi-dimensional data

- Part 1: some real-life datasets, surveys and queries.
- Part 2: visualising, PCA, kPCA

4 D F

**<何 > <ミ >** 

つへへ

#### [Querying a database](#page-7-0)

#### <span id="page-2-0"></span>**Part 1: surveys, databases, queries & thereabouts**

General problem: we have big tables produced by surveys/experiments and need to make sense of them.

 $\leftarrow$   $\leftarrow$   $\rightarrow$ 

4 D F

<span id="page-3-0"></span>Example from astro: spectra, fluxes, colours.

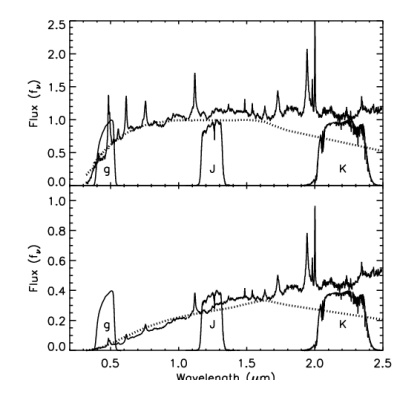

Spectrum: blueprint of an object (more or less)<sup>1</sup>. Magnitudes: what we get most of the time.

<sup>&</sup>lt;sup>1</sup> Possible projects for course: classify everything in wid[e-fi](#page-2-0)e[ld](#page-4-0) [a](#page-2-0)[str](#page-3-0)[o](#page-4-0) [s](#page-1-0)[ur](#page-2-0)[v](#page-6-0)[ey](#page-7-0)[s](#page-1-0)[!](#page-2-0)  $299$ 

[Surveys and databases](#page-2-0) [Visualising](#page-12-0)

<span id="page-4-0"></span>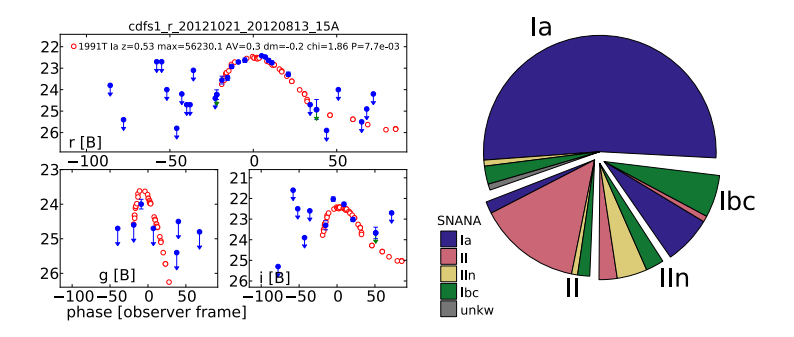

phase 9d (*top*) and of the type Ia SN 1991T at phase +14d (*bottom*). In both cases it is adopted for SN 2012gs at redshift *z* = 0.5, as measured From big data to science: discover, classify, characterise.

To check our procedure and evaluate the related uncertainties,

for a total allocation of two nights. The telescope time alloca-

 $A \square$  $A \square$  $A \square$   $A$   $A$   $B$   $A$   $A$   $E$   $A$   $A$ 

∍

目  $\mathbf{p}$ 

<span id="page-5-0"></span>Various magnitude systems for different uses<sup>2</sup>. Each magnitude has a *central wavelength* and a *width*.

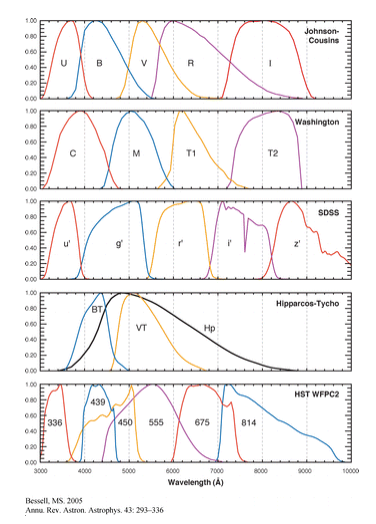

2 If you're really, really curious: Bessel, M. S. 2005, AR[A&A](#page-4-0), [4](#page-6-0)[3,](#page-4-0) [29](#page-5-0)[3](#page-6-0)  $299$ 

<span id="page-6-0"></span>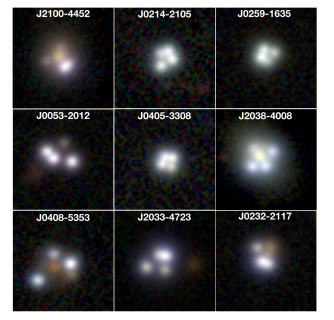

From big data to science: finding rare objects/events.

 $299$ 

活

メロトメ 倒 トメ ミトメ ミトー

### <span id="page-7-0"></span>Telescope//experiment (pipelines)  $\mapsto$  data, various formats  $(database) \mapsto catalog tables$

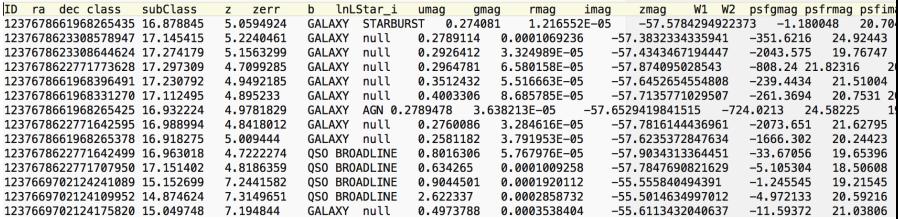

イロト イ押ト イヨト イヨト

活

# **Queries**

### Sometimes you can do a bulk download of a catalog table, sometimes it's unfeasible or unnecessary.

**SQL: Structured Query Language.** Basic syntax: SELECT {fields} FROM {table} WHERE {conditions}

> **SELECT TOP 100** objID, ra , dec **FROM PhotoPrimary WHERE**  $ra > 185$  and  $ra < 185.1$ AND dec  $> 15$  and dec  $< 15.1$

K ロ ▶ K 御 ▶ K 君 ▶ K 君 ▶ ..

# **Queries**

Sometimes you can do a bulk download of a catalog table, sometimes it's unfeasible or unnecessary. **SQL: Structured Query Language.** Basic syntax: SELECT {fields} FROM {table} WHERE {conditions}

> **SELECT TOP 100** objID, ra , dec **FROM PhotoPrimary WHERE**  $ra > 185$  and  $ra < 185.1$ AND dec  $> 15$  and dec  $< 15.1$

 $QQ$ 

イロト イ母 トイヨ トイヨ ト

### Slightly more complicated:

SELECT D.coadd\_object\_id, W.cntr, D.alphawin\_j2000 as desra, D.deltawin\_j2000 as desdec, D.mag\_auto\_i, W.w1mpro, W.w2mpro FROM des\_dr1.main AS D JOIN des\_dr1.des\_allwise AS W on W.coadd\_object\_id=D.coadd\_object\_id WHERE ( D.galactic\_b<-20.0 AND D.mag\_auto\_i>8.0 AND D.deltawin\_j2000>-60.0 AND D.deltawin\_j2000<-55.0 )

### **Q:** how many differences can you spot with the simplest query?

Many examples here:

Quote of the day:

"Most of the AI you may need is an SQL SELECT followed by an ORDER BY

K ロ ▶ K @ ▶ K 君 ▶ K 君 ▶ ○ 君

### Slightly more complicated:

```
SELECT D.coadd_object_id, W.cntr, D.alphawin_j2000 as
desra, D.deltawin_j2000 as desdec, D.mag_auto_i,
W.w1mpro, W.w2mpro
FROM des_dr1.main AS D
JOIN des_dr1.des_allwise AS W on
W.coadd_object_id=D.coadd_object_id
WHERE ( D.galactic_b<-20.0 AND D.mag_auto_i>8.0 AND
D.deltawin_j2000>-60.0 AND D.deltawin_j2000<-55.0 )
```
**Q:** how many differences can you spot with the simplest query?

#### Many examples here:

http://skyserver.sdss.org/dr8/en/help/docs/realquery.asp Quote of the day:

"Most of the AI you may need is an SQL SELECT followed by an ORDER BY clause"

イロト イ押 トイヨ トイヨ トーヨー

[Surveys and databases](#page-2-0) [Visualising](#page-12-0) [Plot, plot, plot](#page-13-0) [Principal Component Analysis](#page-21-0) [kPCA](#page-24-0)

<span id="page-12-0"></span>**Part 2: visualising**

OK, I have my table: now what?

 $299$ 

目  $\rightarrow$ 

K ロ ▶ K 御 ▶ K 君 ▶ K 君

[Surveys and databases](#page-2-0) [Visualising](#page-12-0) [Plot, plot, plot](#page-13-0) [Principal Component Analysis](#page-21-0) [kPCA](#page-24-0)

<span id="page-13-0"></span>First things first: look at it!

Do the entries make sense? Are there any missing entries? Are some lines redundant?

Second: plot familiar (and unfamiliar) stuff.

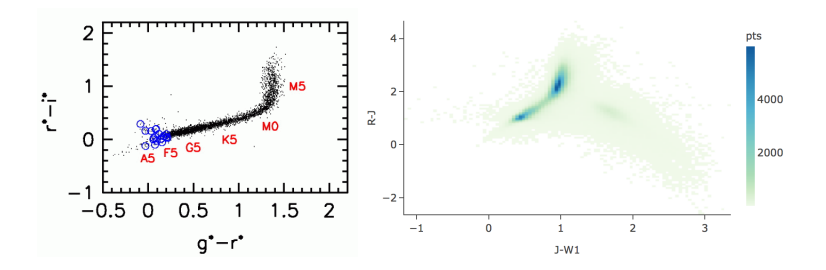

4 **D** F

つへへ

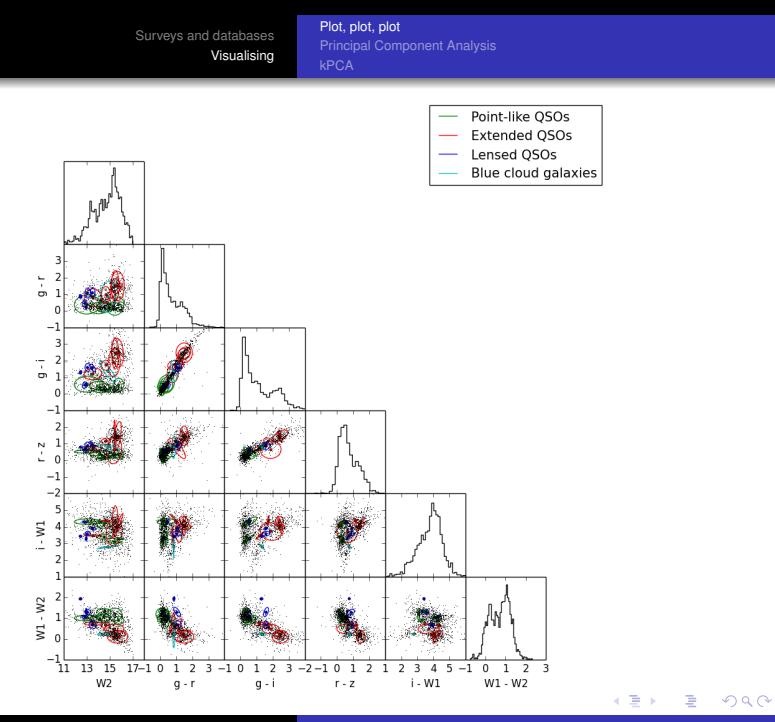

[Surveys and databases](#page-2-0) [Visualising](#page-12-0) [Plot, plot, plot](#page-13-0) [Principal Component Analysis](#page-21-0)

**Python tips and tricks:** you should do it yourselves, but someone has already done it for you...

```
1. Pair plots (with seaborn)
```
https://seaborn.pydata.org/generated/seaborn.pairplot.html

```
import seaborn as sns; sns.set(style="ticks", color_codes=True)
iris = sns.load_dataset("iris")q =sns.pairplot(iris, hue="species", palette="husl")
```
#### **2.** Corner plots (with corner)

https://corner.readthedocs.io/en/latest/pages/quickstart.html

```
import corner
fig = corner.corner(samples, labels=["sm$", "$bs", "$\\ln\;,fs"]fig.show()
```
∢ □ ▶ к 何 ▶ к ∃ ▶

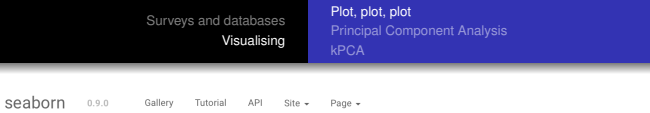

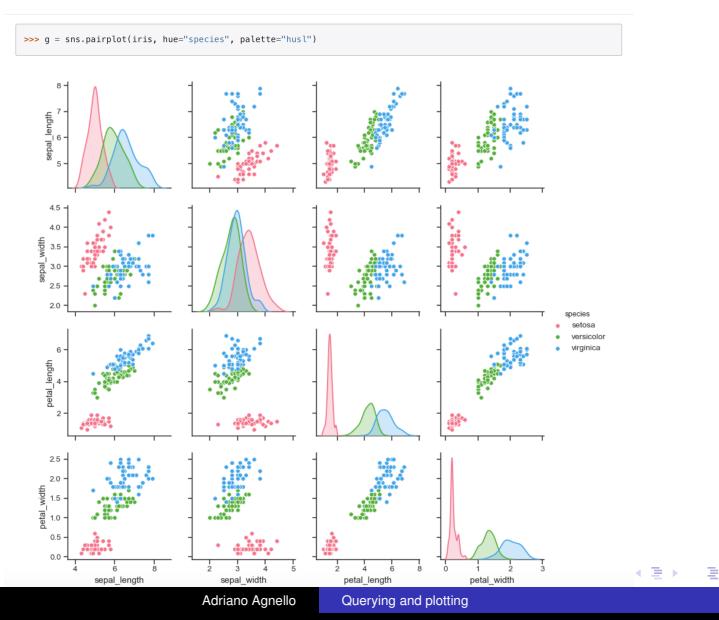

[Plot, plot, plot](#page-13-0) [Principal Component Analysis](#page-21-0) [kPCA](#page-24-0)

# Separating stuff

Btw, what is a ROC curve?

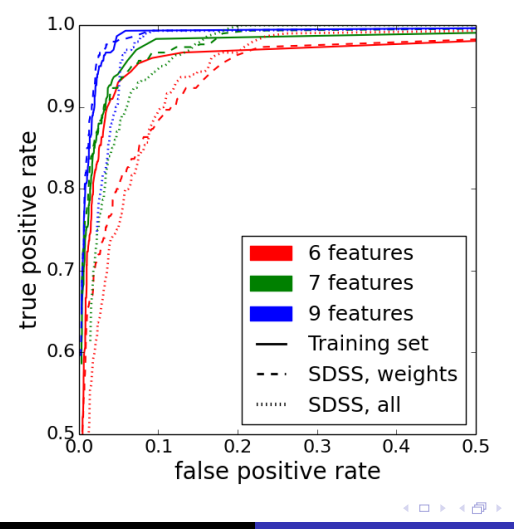

つへへ

### But how do I decide which features are important? Should I plot all of them?!

### What if I'm dealing with collections of pictures instead of tables with some columns?

Common issue, 1: the dataset may be easier to crunch in a different coordinate system.

Common issue, 2: are there any combinations of features that maximize information?

**K ロ ▶ K 何 ▶ K ヨ ▶** 

 $\Omega$ 

But how do I decide which features are important? Should I plot all of them?!

What if I'm dealing with collections of pictures instead of tables with some columns?

Common issue, 1: the dataset may be easier to crunch in a different coordinate system.

Common issue, 2: are there any combinations of features that maximize information?

( □ ) ( <sub>□</sub> ) (

 $\Omega$ 

[Surveys and databases](#page-2-0) [Visualising](#page-12-0) [Plot, plot, plot](#page-13-0) [Principal Component Analysis](#page-21-0) [kPCA](#page-24-0)

<span id="page-20-0"></span>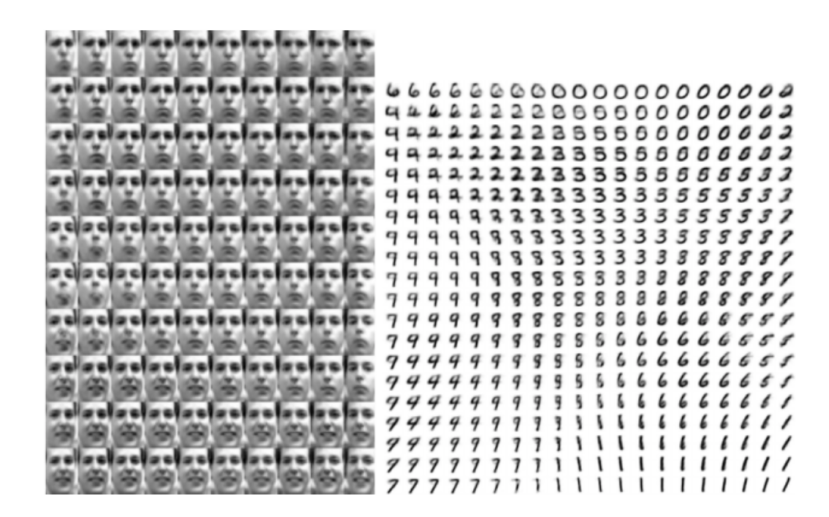

This is actually done with something more advanced (Kingma & Welling 2014), but still... イロト イ押 トイヨ トイヨ

つへへ

[Surveys and databases](#page-2-0) [Visualising](#page-12-0)

[Plot, plot, plot](#page-13-0) [Principal Component Analysis](#page-21-0) [kPCA](#page-24-0)

# <span id="page-21-0"></span>Principal Component Analysys (PCA)

The maths: we want to transform our feature vectors  $\{ \mathbf{x}_i \in \mathbb{R}^p \}_{i=1,...,N}$ into others  $\{\mathbf{f}_i \in \mathbb{R}^p\}_{i=1,\dots,N}$  that are uncorrelated. How to? Find eigenvectors of the covariance matrix:

$$
C_{k,l} = \frac{1}{N} \sum_{i=1}^{N} x_{i,k} x_{i,l}
$$
 (1)

$$
\mathbf{C}\,\mathbf{v}_k = \lambda_k \mathbf{v}_k \tag{2}
$$

The eigenvectors are the *principal components*. Fraction of explained variance:

$$
\text{var}_{(r)} := \frac{\sum_{k=1}^{r} \lambda_k}{\sum_{k=1}^{p} \lambda_k} \tag{3}
$$

 $209$ 

**NB** do you need to standardize your dataset?

[Surveys and databases](#page-2-0) [Visualising](#page-12-0) [Plot, plot, plot](#page-13-0) [Principal Component Analysis](#page-21-0) [kPCA](#page-24-0)

### <span id="page-22-0"></span>Example on (simple stuff) images:<sup>3</sup>

particular, any piecewise continuous function *<sup>g</sup>* : <sup>R</sup>*<sup>p</sup>* <sup>→</sup> <sup>R</sup>, defined

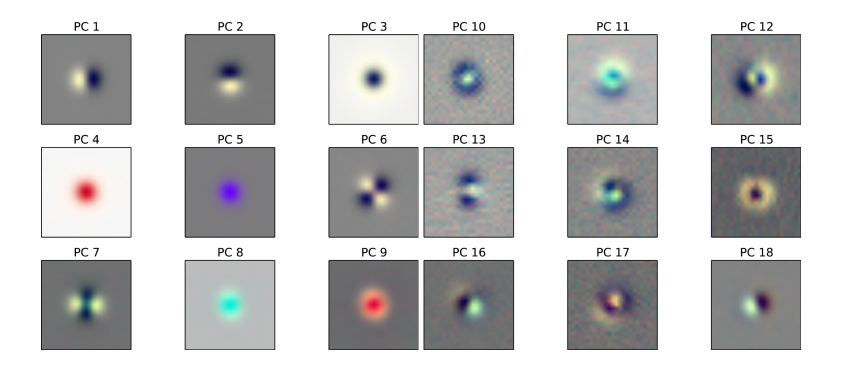

Downloaded from https://academic.oup.com/mnras/article-abstract/448/2/1446/1051546 by Danish National Library of Science and Medicine user on 23 April 2019 **1**<br><sup>3</sup>That's from an old paper of mine, you don't really nee[d to](#page-21-0) [kn](#page-23-0)[o](#page-20-0)[w a](#page-22-0)[b](#page-23-0)o[ut](#page-21-0) [it](#page-23-0)[.](#page-24-0) <sup>3</sup>That's from an old paper of mine, you  $\equiv$  $2990$  [Surveys and databases](#page-2-0) [Visualising](#page-12-0) [Plot, plot, plot](#page-13-0) [Principal Component Analysis](#page-21-0)

### <span id="page-23-0"></span>Example (from scikit-learn):<sup>4</sup>

```
>>> import numpy as np
>>> from sklearn.decomposition import PCA
\gg \times \times = np.arrav([[-1, -1], [-2, -1], [-3, -2], [1, 1], [2, 1], [3, 2]])
\gg pca = PCA(n components=2)
\gg pca.fit(X)PCA(copy=True, iterated_power='auto', n_components=2, random_state=None,
  svd_solver='auto', tol=0.0, whiten=False)
>>> print(pca.explained_variance_ratio_)
[0.9924... 0.0075...]>>> print(pca.singular values)
[6.30061... 0.54980...]
```
Methods

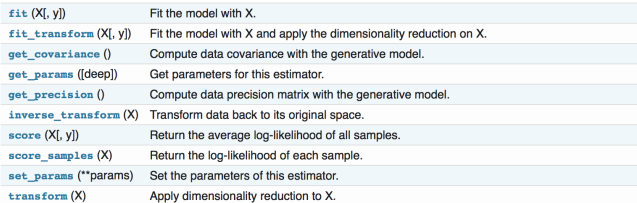

### **Q:** Run a PCA on the quark data table, see where the '1' and '0' subsamples lie.

4 https://scikit-learn.org/stable/modules/generated/sklearn.decomp[osi](#page-22-0)t[ion](#page-24-0)[.P](#page-22-0)[CA.](#page-23-0)[ht](#page-24-0)[ml](#page-20-0) つへへ [Surveys and databases](#page-2-0) [Visualising](#page-12-0) [Plot, plot, plot](#page-13-0) [Principal Component Analysis](#page-21-0) [kPCA](#page-24-0)

# <span id="page-24-0"></span>Bonus track: kPCA

### How it works:<sup>5</sup>

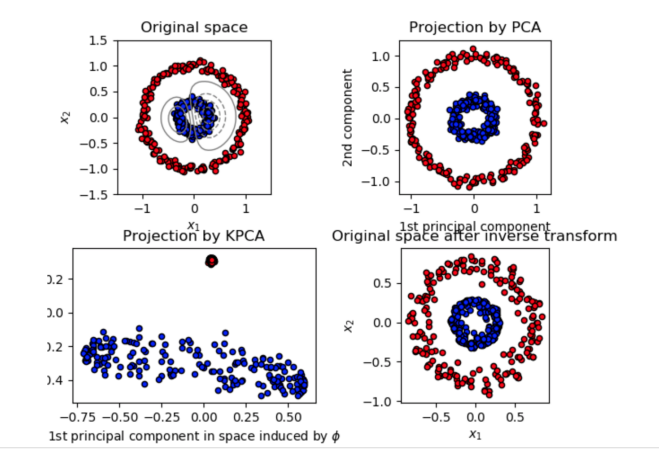

5You can find code for this example on the scikit-learn [web](#page-23-0)[site](#page-25-0)[.](#page-23-0)  $\sigma$  $299$  $\overline{\mathcal{A}}$ B

[Surveys and databases](#page-2-0) [Visualising](#page-12-0) [Plot, plot, plot](#page-13-0) [Principal Component Analysis](#page-21-0) [kPCA](#page-24-0)

<span id="page-25-0"></span>How the 'kernel trick' works: map feature space  $\Phi:\mathbb{R}^{\rho}\mapsto\mathcal{H}$  to very-high-dimensional space with its own scalar product  $k(\mathbf{x}_i, \mathbf{x}_j) = \langle \Phi(\mathbf{x}_i), \Phi(\mathbf{x}_j) \rangle$ . Diagonalize a \*big\* matrix

$$
K_{i,j} = (1/N)k(\mathbf{x}_i, \mathbf{x}_j)
$$
  
\n
$$
K\mathbf{a} = \lambda \mathbf{a}
$$
 (4)

Then the components of a given feature vector Φ(**f**) in this space, relative to *r*−th component, are

$$
t_r = \langle \mathbf{a}_r, \Phi(\mathbf{f}) \rangle = \sum_{i=1}^N a_{r,i} k(\mathbf{x}_i, \mathbf{f})
$$
 (6)

**K ロ ▶ K 何 ▶ K ヨ ▶ K** 

 $\Omega$ 

**Theorem:** whenever *k*(•, •) is semi-positive definite, everything exists!

**Q:** Run a kPCA on the quark data table, see where the '1' and '0' subsamples lie.

### So to sum it up:

- $\bullet$  data are ugly.
- know where your data come from!
- inspect your data tables, plot stuff.
- one method does not necessarily fit every purpose.
- there is already technology to parse tables, if needed (SQL and thereabouts).
- <sup>6</sup> datasets can be very-high-dimensional
- **O** PCA, kPCA

4 D F

**<何 > <ミ >** 

つへへ

So to sum it up:

- $\bullet$  data are ugly.
- 2 know where your data come from!
- **3** inspect your data tables, plot stuff.
- one method does not necessarily fit every purpose.
- there is already technology to parse tables, if needed (SQL and thereabouts).
- <sup>6</sup> datasets can be very-high-dimensional
- PCA, kPCA

∢ □ ▶ к 何 ▶ к ∃ ▶

つへへ

So to sum it up:

- $\bullet$  data are ugly.
- 2 know where your data come from!
- **3** inspect your data tables, plot stuff.
- $\bullet$  one method does not necessarily fit every purpose.
- there is already technology to parse tables, if needed (SQL and thereabouts).
- <sup>6</sup> datasets can be very-high-dimensional
- PCA, kPCA

∢ □ ▶ ∢ <sub>□</sub> ▶ ∢ ∃ ▶

So to sum it up:

- $\bullet$  data are ugly.
- 2 know where your data come from!
- **3** inspect your data tables, plot stuff.
- one method does not necessarily fit every purpose.
- 5 there is already technology to parse tables, if needed (SQL and thereabouts).
- <sup>6</sup> datasets can be very-high-dimensional
- PCA, kPCA

∢ □ ▶ ∢ <sub>□</sub> ▶ ∢ ∃ ▶

So to sum it up:

- $\bullet$  data are ugly.
- 2 know where your data come from!
- 3 inspect your data tables, plot stuff.
- one method does not necessarily fit every purpose.
- 5 there is already technology to parse tables, if needed (SQL and thereabouts).
- <sup>6</sup> datasets can be very-high-dimensional

PCA, kPCA

∢ □ ▶ ∢ <sub>□</sub> ▶ ∢ ∃ ▶

<span id="page-31-0"></span>So to sum it up:

- $\bullet$  data are ugly.
- 2 know where your data come from!
- **3** inspect your data tables, plot stuff.
- one method does not necessarily fit every purpose.
- 5 there is already technology to parse tables, if needed (SQL and thereabouts).
- <sup>6</sup> datasets can be very-high-dimensional
- **2** PCA, kPCA

 $298$ 

 $\leftarrow$   $\leftarrow$   $\leftarrow$   $\leftarrow$